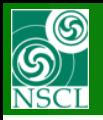

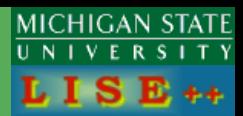

#### **9.6.139 10/17/13**

**MARS spectrometer extended configuration in the LISE++ package** 

**9.6.138 10/15/13** 

**Plotting Envelopes with rotation blocks**

- **- Absolute and local XY-orientation for MC envelopes**
- **- Absolute and local XY-orientation for Distribution envelopes**
- **- Modification : Drawing Block aperture size in MC plots**

## **9.6.134 10/10/13**

**The "Accept matrix" button in the Wien Optic dialog Kinematics plot : modifications in axis titles** 

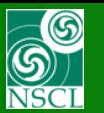

### **MARS spectrometer extended configuration in the LISE++ package**

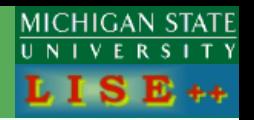

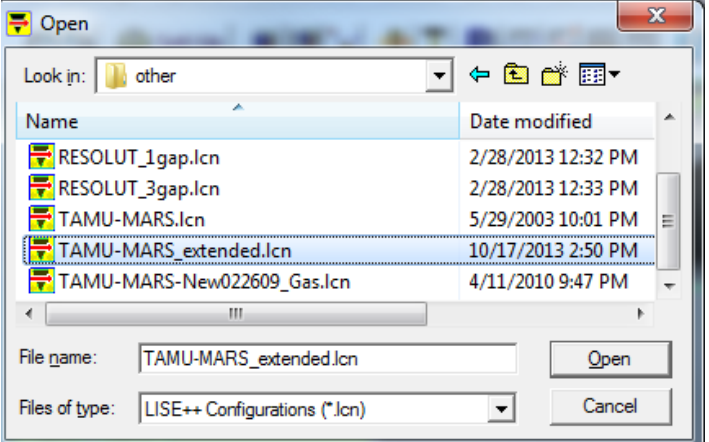

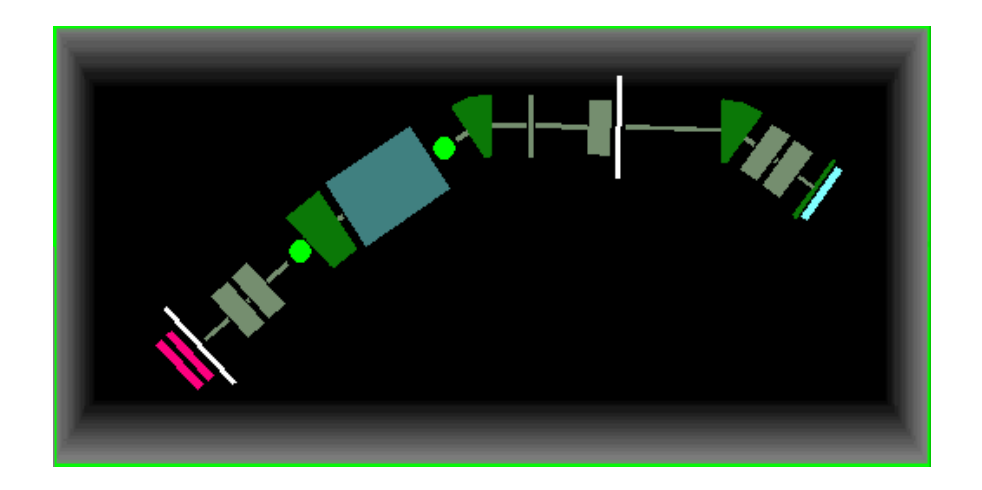

- **Use of two rotation blocks for vertical selection performance**
- **Using regular the "dipole" block instead the "compensating dipole" block**
- **Vertical dipole parameters (angle, radius) were calculated manually**
- **Second order optics**

#### **[More details for the MARS spectrometer extended configuration](http://lise.nscl.msu.edu/9_6/9_6_MARS.pdf)**

**[http://lise.nscl.msu.edu/9\\_6/9\\_6\\_MARS.pdf](http://lise.nscl.msu.edu/9_6/9_6_MARS.pdf)**

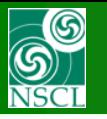

## **MARS spectrometer extended configuration in the LISE++ package**

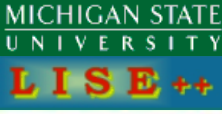

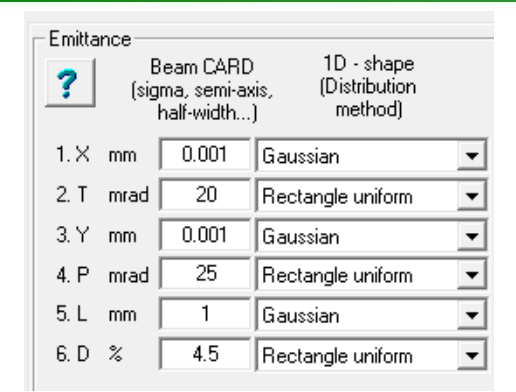

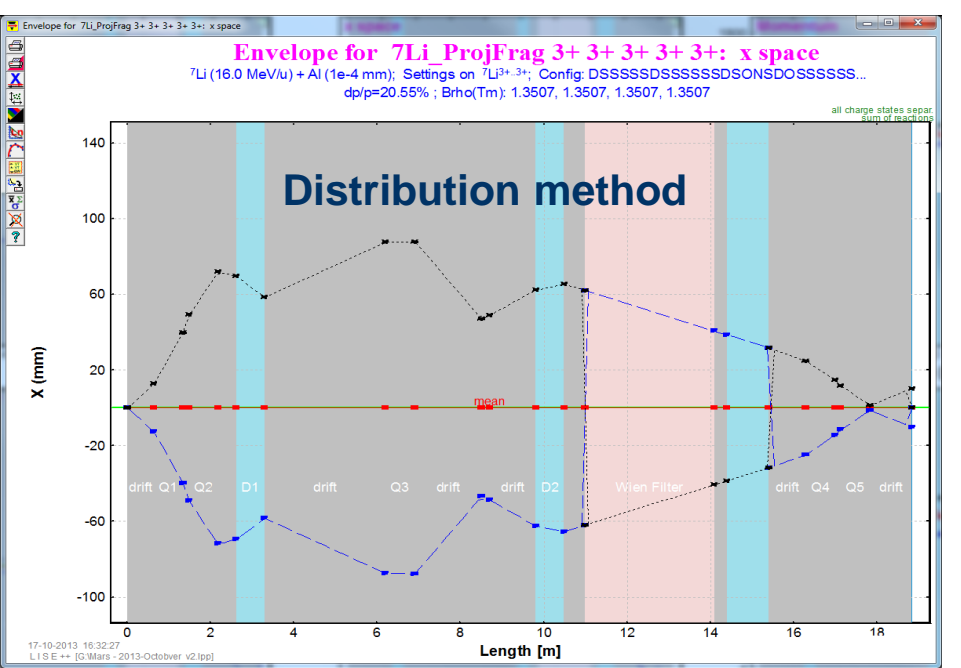

#### **More details for the MARS [spectrometer extended configuration](http://lise.nscl.msu.edu/9_6/9_6_MARS.pdf)**

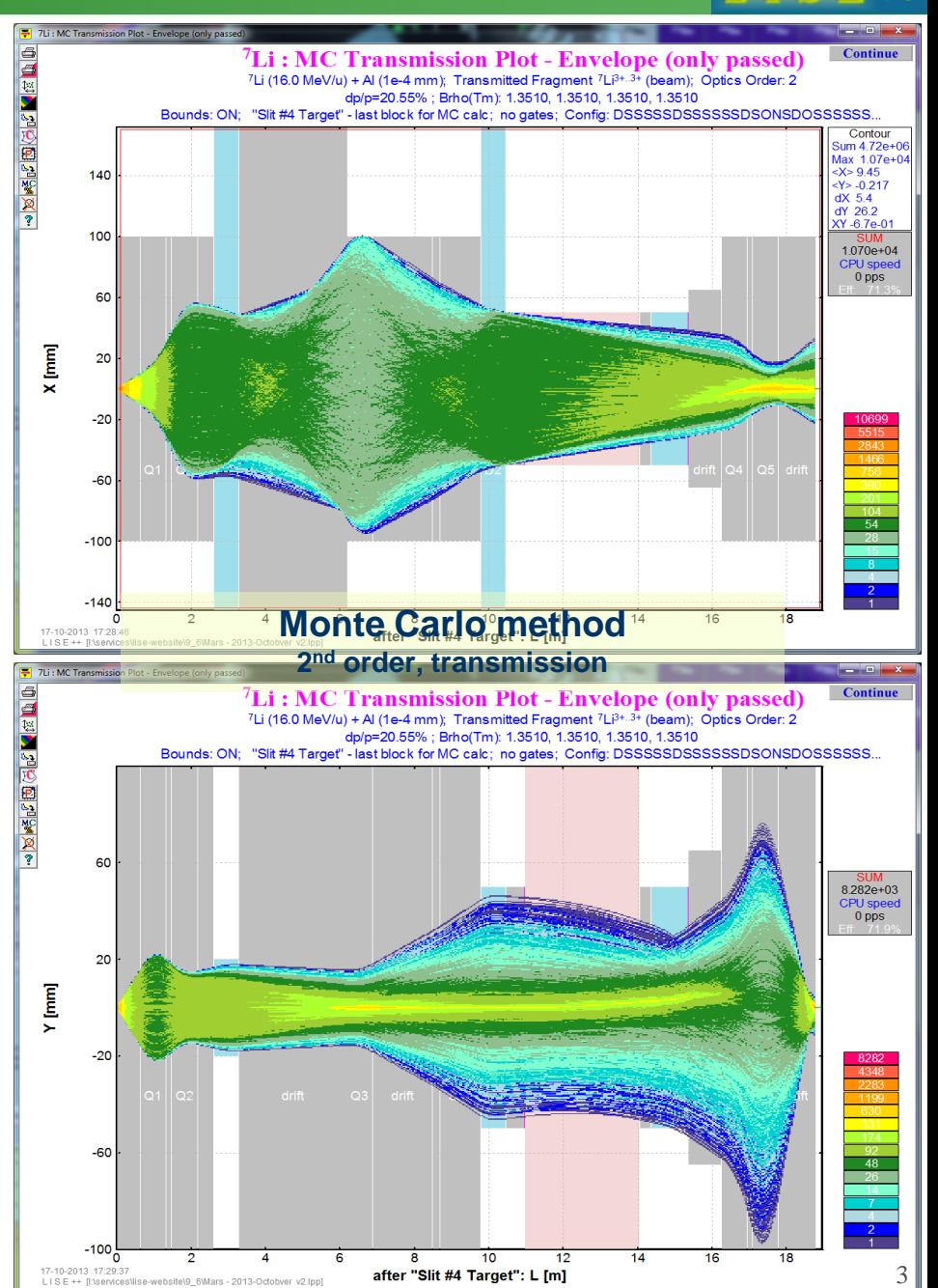

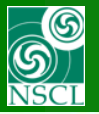

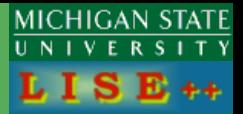

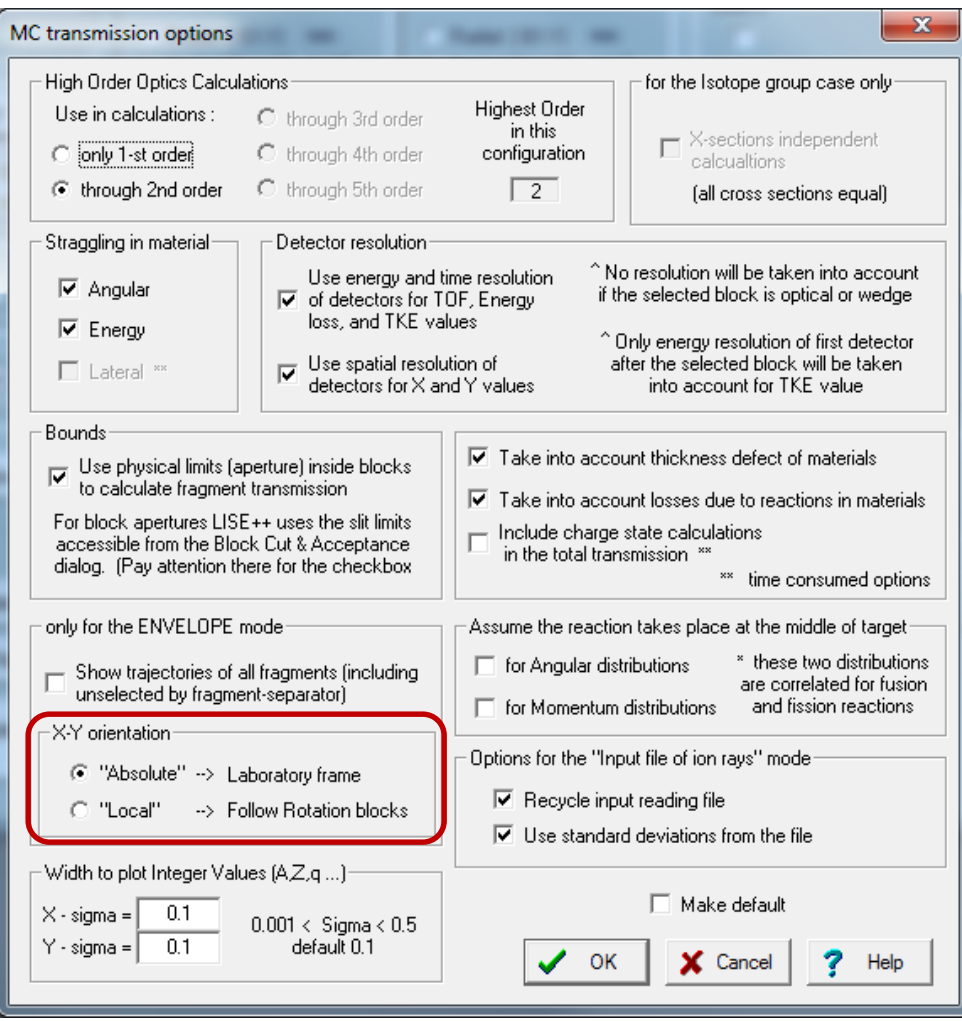

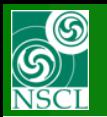

#### **Plotting Envelopes with rotation blocks : Monte Carlo method**

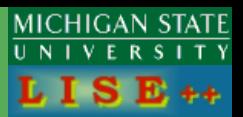

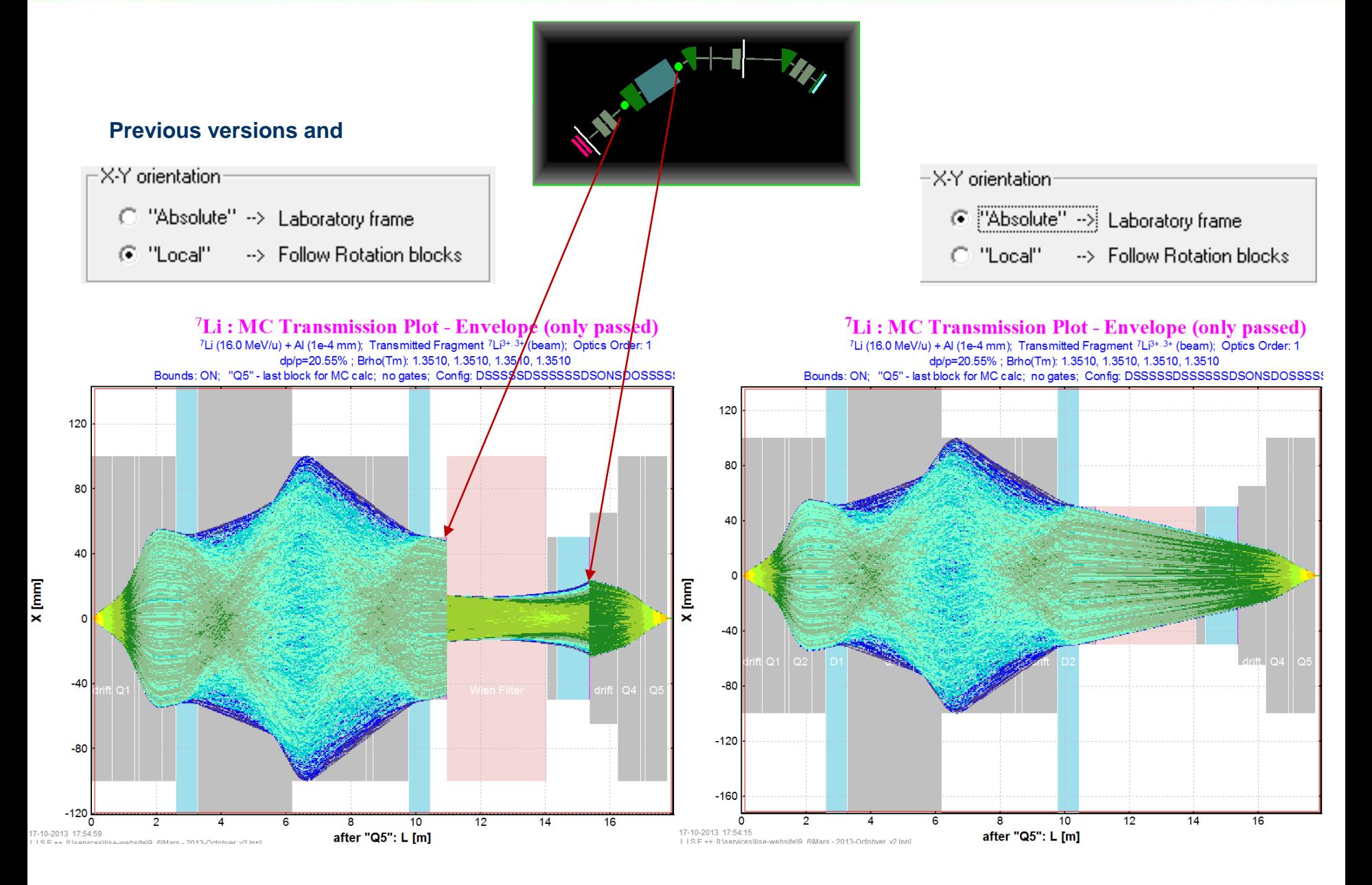

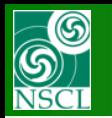

#### **Plotting Envelopes with rotation blocks : Distribution method**

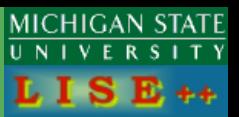

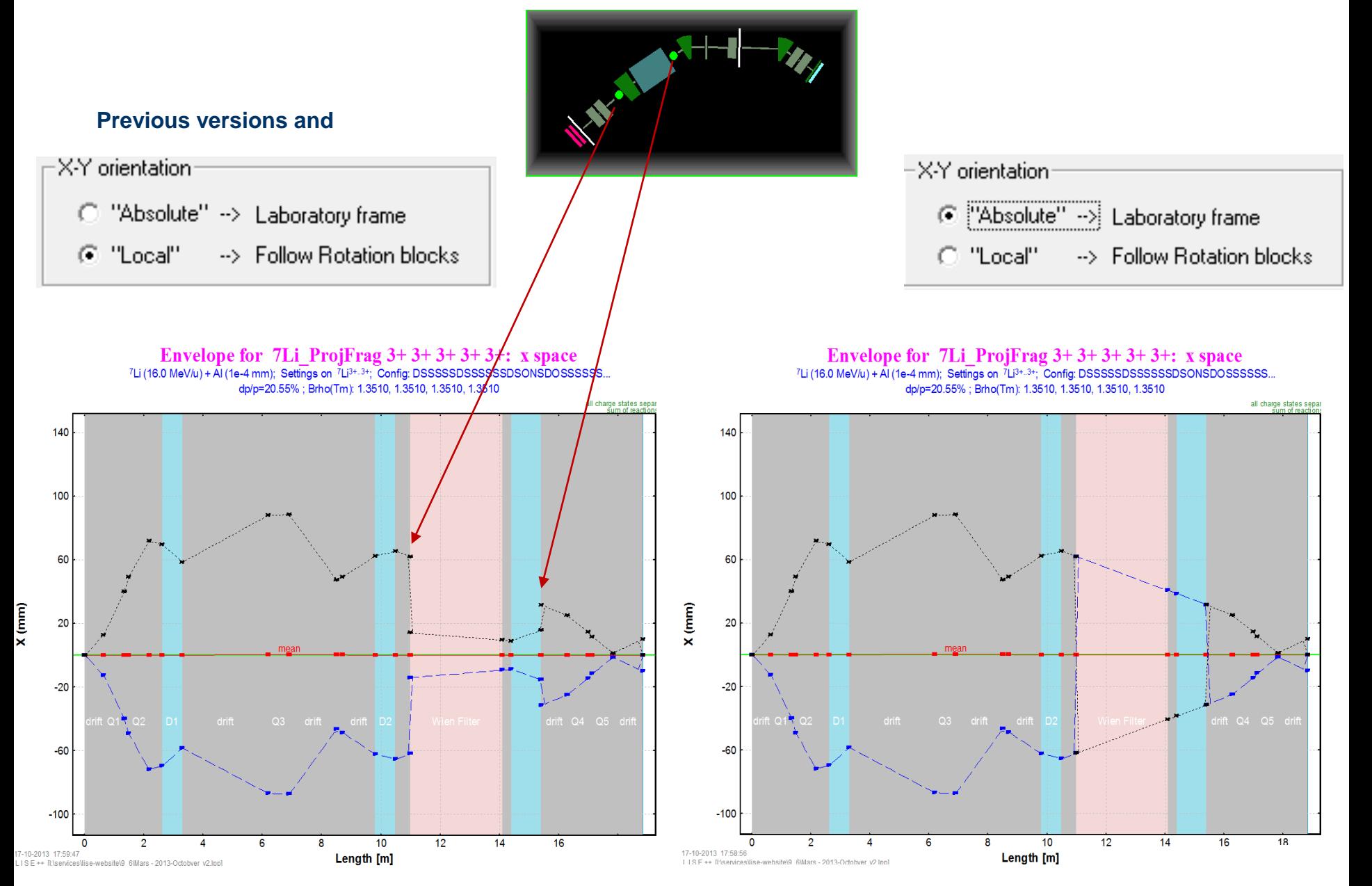

OT, 17-Oct-2013, East Lansing 6

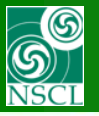

# **The "Accept matrix" button in the Wien Optic dialog**

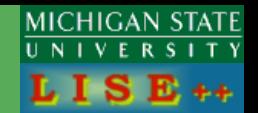

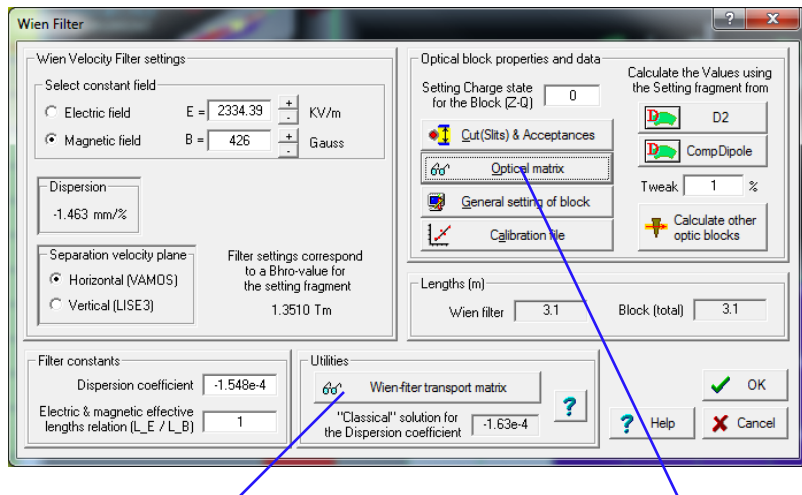

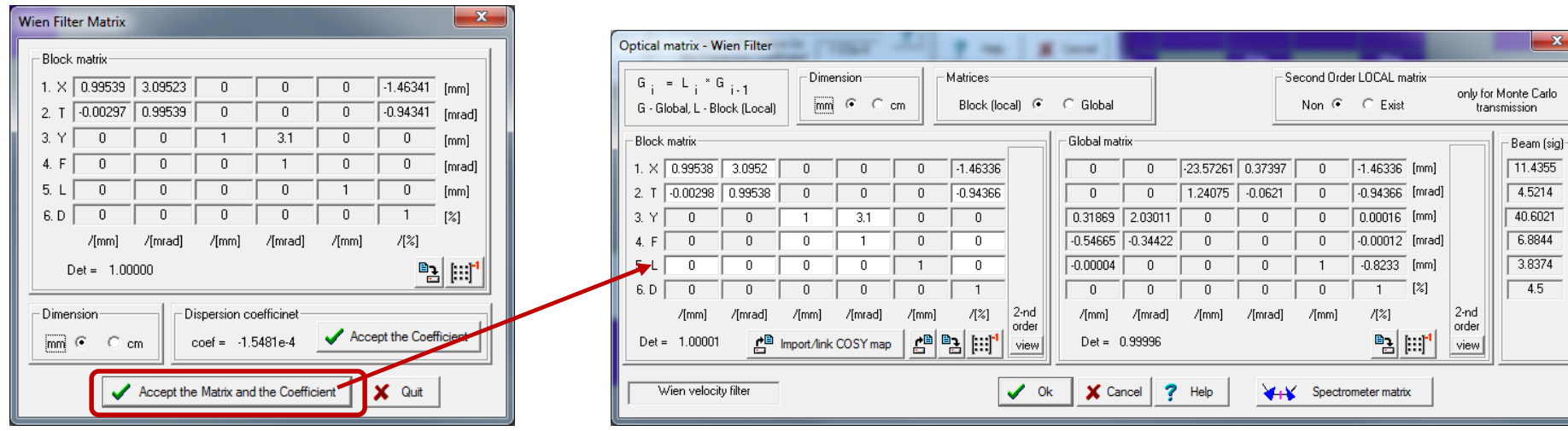